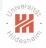

# Big Data Analytics B. Distributed Storage / B.3 NoSQL Databases

Lars Schmidt-Thieme

Information Systems and Machine Learning Lab (ISMLL)
Institute for Computer Science
University of Hildesheim, Germany

# Jrivers/

## Syllabus

| Tue. 10.4. | (1)  | 0. Introduction                             |
|------------|------|---------------------------------------------|
|            |      | A. Parallel Computing                       |
| Tue. 17.4. | (2)  | A.1 Threads                                 |
| Tue. 24.4. | (3)  | A.2 Message Passing Interface (MPI)         |
| Tue. 1.5.  | _    | — Labour Day —                              |
| Tue. 8.5.  | (4)  | A.3 Graphical Processing Units (GPUs)       |
| Tue. 15.5. | (5)  | (ctd.)                                      |
| Tue. 22.5. | _    | — Pentecoste Break —                        |
|            |      | B. Distributed Storage                      |
| Tue. 29.5. | (6)  | B.1 Distributed File Systems                |
| Tue. 5.6.  | (7)  | B.2 Partioning of Relational Databases      |
| Tue. 12.6. | (8)  | B.3 NoSQL Databases                         |
|            |      | C. Distributed Computing Environments       |
| Tue. 19.6. | (9)  | C.1 Map-Reduce                              |
| Tue. 26.6. | (10) | C.2 Resilient Distributed Datasets (Spark)  |
| Tue. 3.7.  | (11) | C.3 Computational Graphs (TensorFlow)       |
|            |      | D. Distributed Machine Learning Algorithms  |
| Tue. 10.7. | (12) | D.1 Distributed Stochastic Gradient Descent |

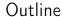

- 1. Introduction
- 2. Key-Value Stores
- 3. Document Databases
- 4. Document Databases: Partitioning
- 5. Graph Databases
- 6. Column Databases and Object Databases

#### Outline

#### 1. Introduction

- 2. Key-Value Stores
- 4. Document Databases: Partitioning
- 6. Column Databases and Object Databases

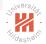

#### Relational vs Big-Data Technologies

#### ▶ Structure:

- relational data bases: data is structured.
- ▶ big data applications: data often is raw.

#### Process:

- relational data bases: initially created for transactional processing.
- big data applications: analytical processing.

#### **▶** Entities:

- ► relational data bases: big if it has **many entities** (rows) of a kind.
- big data applications: the number of entities is not necessary high, the amount of information that exist for entities may be large.

#### ► horizontal scaling:

- ▶ relational data bases: costs for adding new nodes is high.
- big data applications: scaling should be accomplished inexpensively by adding new nodes.

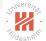

### NoSQL Databases

- ► A NoSQL or Not Only SQL database provides a mechanism for storage and retrieval of data that is modeled in means other than the tabular relations used in relational databases.
- ► Motivations for this approach include
  - simplicity of design and
  - horizontal scaling.
- ▶ The data structure differs from the RDBMS, and therefore
  - some operations are faster in NoSQL, and
  - ▶ some operations are faster in RDBMS.
- ▶ Most NoSQL stores lack true ACID transactions.

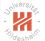

## NoSQL Databases / Types and Implementations

- ► Key-value: Dynamo, FoundationDB, MemcacheDB, Redis, Riak
- ▶ Document: Clusterpoint, Couchbase, MarkLogic, MongoDB
- ► Graph: Allegro, Neo4J, OrientDB, Virtuoso
- ► Column: Accumulo, Cassandra, HBase
- ► Object: Db4o, ZODB

#### **Visual Guide to NoSQL Systems**

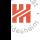

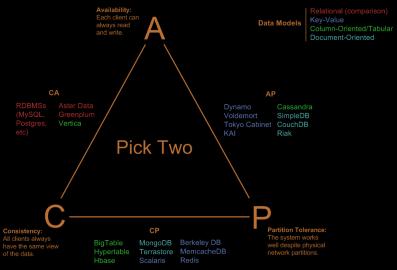

http://blog.scottlogic.cor

#### Outline

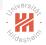

- 2. Key-Value Stores
- 4. Document Databases: Partitioning
- 6. Column Databases and Object Databases

# Scivers/

### Key-Value stores

- ► Key-Value stores use the associative array (dictionary) as their fundamental data model.
  - ▶ Data is represented as a collection of key-value pairs.
- ► One of the simplest non-trivial data models.

```
Example:
{
    "Great Expectations": "John",
    "Pride and Prejudice": "Alice",
    "Wuthering Heights": "Alice"
```

#### Outline

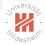

- 2. Key-Value Stores
- 3. Document Databases
- 4. Document Databases: Partitioning
- 6. Column Databases and Object Databases

# Sciversites,

#### Document Databases

- ▶ Data abstraction:
  - ► relational databases: "relations" (= "tables").
  - ► document databases: "document".
- Documents are (possibly nested) dictionaries.
  - like Python dicts.
  - Documents are not required to have all the same fields (aka sections, slots, parts).
  - Documents are schemaless.
- Documents are identified by an ID, e.g.,
  - marked by a special type Objectild,
  - stored by a special key <u>id</u>.
- ► References are modeled by foreign keys.
  - or avoided by using embedded documents.

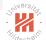

#### Example 1 / Schema-less

```
id: ObjectId(7df78ad8902c),
FirstName: "Bob",
Age: 35,
Address: "5 Oak St.",
Hobby: "sailing "
```

```
1 {
        id: ObjectId(5df78ad8902c),
        FirstName: "Jonathan",
        Age: 37,
        Address: "15 Wanamassa Point Road",
        Languages: [ 'English', 'German']
        7 }
```

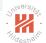

## Example 2 / Foreign Keys

```
id: ObjectId(5df78ad8902c).
     FirstName: "Jonathan".
     Age: 37,
     Address: "15 Wanamassa Point Road".
     Children: ObjectId(5df78ad89020), ObjectId(5df78ad89021),
                 ObjectId(5df78ad89022), ObjectId(5df78ad89023) ]
8
9
       id: ObiectId(5df78ad89020).
10
     FirstName: "Michael".
     Age: 10,
12 },{
13
       id: ObjectId(5df78ad89021),
14
     FirstName: "Jennifer",
15
     Age: 8.
16 },{
17
       id: ObjectId(5df78ad89022),
     FirstName: "Samantha".
18
19
     Age: 5,
       id: ObiectId(5df78ad89023).
22
     FirstName: "Elena".
23
     Age: 2,
```

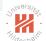

#### Example 3 / Embedded Documents

```
id: Objectld(5df78ad8902c),
FirstName: "Jonathan",
Age: 37,
Children: {
FirstName: "Is Wanamassa Point Road",
Children: {
FirstName: "Michael", Age: 10 },
FirstName: "Jennifer ", Age: 8 },
FirstName: "Samantha", Age: 5 },
FirstName: "Elena", Age: 2}
```

## Organization

- Documents are addressed in the database via a unique key.
- ▶ Documents can be retrieved by their
  - ▶ key
  - ▶ content
- ► Documents are organized through
  - ► Collections
  - ▶ Tags
  - ▶ Non-visible Metadata
  - ► Directory hierarchies
  - Buckets

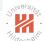

## RDBMS vs. Document Database Terminology

| relational database | document database                 |
|---------------------|-----------------------------------|
| Database            | Database                          |
| Table               | Collection                        |
| Tuple/Row           | Document                          |
| Column              | Field                             |
| Primary key         | Primary key                       |
|                     | (e.g., default key id in mongodb) |
| Foreign key         | Foreign key                       |
|                     |                                   |

## Still Silversite

#### Inserting Documents

- insert allows to insert a new document.
- ▶ insertMany allows to insert many documents.

```
1 db.inventory.insertMany([
2 { item: "journal", qty: 25, size: { h: 14, w: 21, uom: "cm" }, status: "A" },
3 { item: "notebook", qty: 50, size: { h: 8.5, w: 11, uom: "in" }, status: "A" },
4 { item: "paper", qty: 100, size: { h: 8.5, w: 11, uom: "in" }, status: "D" },
5 { item: "planner", qty: 75, size: { h: 22.85, w: 30, uom: "cm" }, status: "D" },
6 { item: "postcard", qty: 45, size: { h: 10, w: 15.25, uom: "cm" }, status: "A" }
7 ]);
```

Note: Most examples taken from MongoDB [2017].

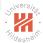

## Query Documents (1/3)

- ▶ all documents of a collection:
- 1 db. inventory . find ()

► all documents with a property:

► all documents with several properties:

```
1 db.inventory.find({ status: "D", qty: 100})

1 { " id": ObjectId("59116d5340229e45bb5eea9c"), "item": "paper", "qty": 100, "size": { "h": 8.5, "w"
```

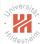

## Query Documents (2/3)

- ▶ instead of querying for exact value matches, one can use query operators:
  - ▶ \$lt, \$gt, \$lte, \$gte: numerical comparison

```
1 db.inventory.find({ qty: { $gte: 75 } } )
1 { " id": ObjectId("59116d5340229e45bb5eea9c"), "item": "paper", "qty": 100, "size": { "h": 8.5, "w"
2 { " id" : ObjectId("59116d5340229e45bb5eea9d"), "item" : "planner", "qty" : 75, "size" : { "h" : 22.85, "
1 db. inventory . find ({ qty: { $lte: 75, $gt: 25 } } )
1 { " id": ObjectId("59116d5340229e45bb5eea9b"), "item": "notebook", "qty": 50, "size": { "h": 8.5, "
```

► //: regular expressions.

```
1 db. inventory . find ({ item: /er$/})
1 { " id": ObjectId("59116d5340229e45bb5eea9c"), "item": "paper", "qty": 100, "size": { "h": 8.5, "w"
2 { " id" : ObjectId("59116d5340229e45bb5eea9d"), "item" : "planner", "qty" : 75, "size" : { "h" : 22.85, "
```

## Query Documents (3/3)

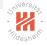

#### ► **Sor** or queries:

```
1 { "_id": ObjectId("59116d5340229e45bb5eea9a"), "item": "journal", "qty": 25, "size": { "h": 14, "w" 2 { "_id": ObjectId("59116d5340229e45bb5eea9c"), "item": "paper", "qty": 100, "size": { "h": 8.5, "w"
```

db.inventory.find({ \$or: [ { qty: { \$lte: 25 } }, { qty: { \$gte: 100 } } ] } )

# Jrivers/tag

## Query Documents (4/4)

1 db.inventory.find({ "size.h": { \$gte: 14 } })

fields of nested documents are queried by dot syntax:

```
1 { "_id" : ObjectId("59116d5340229e45bb5eea9a"), "item" : "journal", "qty" : 25, "size" : { "h" : 14, "w" 2 { "_id" : ObjectId("59116d5340229e45bb5eea9d"), "item" : "planner", "qty" : 75, "size" : { "h" : 22.85, "
```

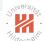

### Advantages and Disadvantages

- avoiding foreign keys by embedding documents:
  - + expensive join operations are not required.
  - possibly redundant information.
- schemaless:
  - + one can add a new field at any time.
  - one never can be sure a field actually has a value.

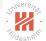

#### Big Data Document Databases

Document databases are useful for big data for two main reasons:

- 1. Document databases can be horizontally partitioned / sharded.
  - ► Documents are distributed over different nodes.
  - Using a partition/sharding function
    - ► e.g., a hash function.
  - works exactly the same way as for RDBMS.

# Jrivers/ide

### Big Data Document Databases

#### Document databases are useful for big data for two main reasons:

- 1. Document databases can be horizontally partitioned / sharded.
  - Documents are distributed over different nodes.
  - ► Using a partition/sharding function
    - ► e.g., a hash function.
  - works exactly the same way as for RDBMS.
- 2. Documents are sparse representations,
  - only some fields/keys have values, while tuples/rows are dense.
    - ▶ all columns have values stored explicitely
      - ▶ also NULL is explicitely stored.

#### Outline

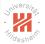

- 2. Key-Value Stores
- 4. Document Databases: Partitioning
- 6. Column Databases and Object Databases

## ShiNersitan Shildachailt

#### Sharded Document Database / Architecture

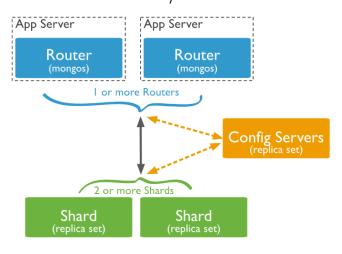

[source: https://docs.mongodb.com/manual/core/sharding-introduction/]

Mongo DB (from humongous - slang for enormous)

Lars Schmidt-Thieme, Information Systems and Machine Learning Lab (ISMLL), University of Hildesheim, Germany

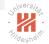

### System Setup / Multiple Hosts

- 1. install mongodb on all hosts (h0, h1, h2, h3), e.g., for OpenSuSE:
  - 1 zypper in mongodb
- 2. start a **config server** on one host (e.g., h0):
  - 1 mongod ——configsvr
    - ▶ default port is 27019
- 3. start a query router on one host (e.g., h0):
  - 1 mongos -- configdb localhost
    - ▶ default port is 27017
- 4. start a couple of shard servers on other hosts (e.g., h1, h2, h3):
  - $1 \quad \mathsf{mongod} \mathsf{-shardsrv}$ 
    - ► default port is 27018
- 5. add shards:
  - 1 mongo -- host h0
  - 2 sh.addShard("h1")
  - 3 sh.addShard("h2")

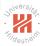

## System Setup / Single Hosts (for Testing)

- 1. install mongodb, e.g., for OpenSuSE:
  - 1 zypper in mongodb
- 2. start a config server:
  - $1 \hspace{0.5cm} \mathsf{mongod} \hspace{0.1cm} -\!-\mathsf{configsvr} \hspace{0.1cm} -\!-\mathsf{dbpath} \hspace{0.1cm} \mathsf{db}\!-\!\mathsf{configsrv}/$ 
    - config information will be stored in directory db-configsrv/.
- 3. start a query router:
  - 1 mongos ——configdb localhost:27019
    - query routers do not require any data path
- 4. start a couple of shard servers:

```
1 mongod ——port 27021 ——dbpath db—shardsrv1/
2 mongod ——port 27022 ——dbpath db—shardsrv2/
```

- mongod —port 27023 —dbpath db—shardsrv3/
- 1:00
  - use different ports and data paths
- 5. add shards:
  - 1 mongo
  - 2 sh.addShard("localhost:27021")
  - 3 sh.addShard("localhost:27022")

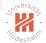

- 1. enable sharding per database
  - 1 sh.enableSharding("mydb")
- 2. sharding a collection requires the sharding key to be indexed:
  - $1 \quad \mathsf{db.ijcnn1.createIndex(} \ \{ \ \_\mathsf{id:} \ 1 \ \} \ )$
- 3. shard per collection:
- 1 sh. shardCollection ("mydb.ijcnn1",  $\{ _id: 1 \}$ )
- 4. import data
  - 1 mongoimport  $--\mathsf{db}$  mydb  $--\mathsf{collection}$  ijcnn1  $--\mathsf{drop}$   $--\mathsf{file}$  ijcnn1.json
    - data has to be in json format
- if a database is imported first and then sharded, it will be distributed across nodes automatically by the balancer.

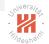

- production databases also have to be replicated
  - ▶ both, data nodes and config nodes

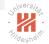

- production databases also have to be replicated
  - ▶ both, data nodes and config nodes
- ► to work on sharded big data, one should
  - ▶ **not** query it from the central router nodes
    - ▶ rule of thumb: 1 PB moves through a 1 GB ethernet in ca. 100d.

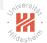

- production databases also have to be replicated
  - ▶ both, data nodes and config nodes
- ▶ to work on sharded big data, one should
  - ▶ **not** query it from the central router nodes
    - ▶ rule of thumb: 1 PB moves through a 1 GB ethernet in ca. 100d.
  - not query it locally on the shard nodes
    - lacktriangledown if data also is replicated, one would need to know which nodes to query
    - the balancer may move data during query time

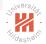

- ▶ production databases also have to be replicated
  - ▶ both, data nodes and config nodes
- ▶ to work on sharded big data, one should
  - ▶ **not** query it from the central router nodes
    - ▶ rule of thumb: 1 PB moves through a 1 GB ethernet in ca. 100d.
  - not query it locally on the shard nodes
    - ▶ if data also is replicated, one would need to know which nodes to query
    - ▶ the balancer may move data during query time
- to work on sharded big data, one should use technologies provided by the database, e.g., map-reduce.
  - ► for mongo: mappers and reducers have to be coded in javascript.

## Outline

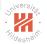

- 2. Key-Value Stores
- 4. Document Databases: Partitioning
- 5. Graph Databases
- 6. Column Databases and Object Databases

## Still desirate

#### Graph databases

A graph database is a database that uses graph structures with

- ▶ nodes,
- ► edges, and
- ► node/edge properties to represent and store data.

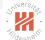

### Graph databases

- ► Nodes represent entities such as people, businesses, accounts, or any other item you might want to keep track of.
- ▶ Properties are relevant information that relate to nodes.
- Edges are the lines that connect nodes to nodes
- Most of the important information is often stored in the edges.
- Meaningful patterns emerge when one examines the connections and interconnections of nodes, properties, and edges.

## Jrilvers/to

### Graph databases

- ► Compared with relational databases, graph databases are often faster for associative data sets
- They map more directly to the structure of object-oriented applications.
- ► As they depend less on a rigid schema, they are more suitable to manage ad hoc and changing data with evolving schemas.
- Graph databases are a powerful tool for graph-like queries.

#### Graph queries

- ► Reachability queries
- ► shortest path queries
- Pattern queries

#### Outline

- 1. Introduction
- 2. Key-Value Stores
- 4. Document Databases: Partitioning
- 6. Column Databases and Object Databases

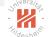

#### Column Databases

- column databases store data column-wise, not row-wise
- ▶ also many relational data bases allow column-wise physical storage

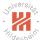

### Object Database

- An object database is a database management system in which information is represented in the form of objects as used in object-oriented programming.
- Most object databases also offer some kind of query language, allowing objects to be found using a declarative programming approach (OQL)
- ► Access to data can be faster because joins are often not needed.
- Many object databases offer support for versioning.
- ▶ They are specially suitable in applications with complex data.

# Jaiversite.

#### References I

 $\label{local_monopole} Mongodb \ tutorial \ --- \ query \ documents, \ 2017. \ URL \\ \ https://docs.mongodb.com/manual/tutorial/query-documents/.$